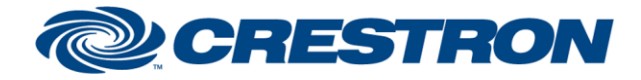

### **Certified Module**

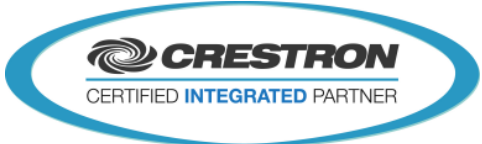

#### **Partner: QSC Q-SYS Model: Q-SYS Cores Device Type: DSP**

### **GENERAL INFORMATION SIMPLWINDOWS NAME:** Q-sys [Core] V5.1 **CATEGORY:** Q-SYS V5 **VERSION:** V5.1 **SUMMARY:** This Module is used for connecting to a Q-SYS core and facilitate control module traffic. Multiple Core modules can be used in the same program. **GENERAL NOTES:** NOTE: Requires Crestron Database and Crestron Device Database v200 or later. This Module provides Connection to any Q-SYS Core. This module works with a multitude of "Control Modules" for controlling Levels, Buttons, Text Fields, etc..,of which are setup using Q-SYS Designer Software from QSC. Multiple core modules can be used in the same program slot. This module has a built in reconnect feature. If connection is lost, it will reattempt every 10 seconds, until it reconnects. It will also attempt to connect if a command is sent between automatic attempts. For any issues please check error logs of processor. The logs may contain detailed info to what the error is. **CRESTRON HARDWARE REQUIRED:** Ethernet Card – 3-Series Only **SETUP OF CRESTRON HARDWARE:** 3-Series Only **VENDOR FIRMWARE:** Unknown **VENDOR SETUP:** Setup of Q-SYS Design file, "Named Controls" of desired components for control.

www.crestron.com Crestron Certified Integrated Partner Modules can be found archived on our website in the Design Center. For more information please contact our<br>Technical Sales Department at techsales@crestron.com. The information contain

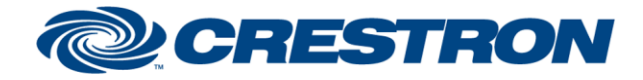

# **Certified Module**

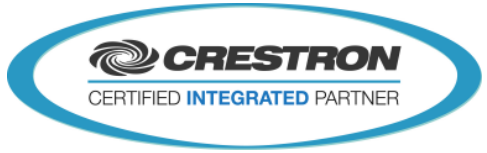

**Partner: QSC Q-SYS Model: Q-SYS Cores Device Type: DSP**

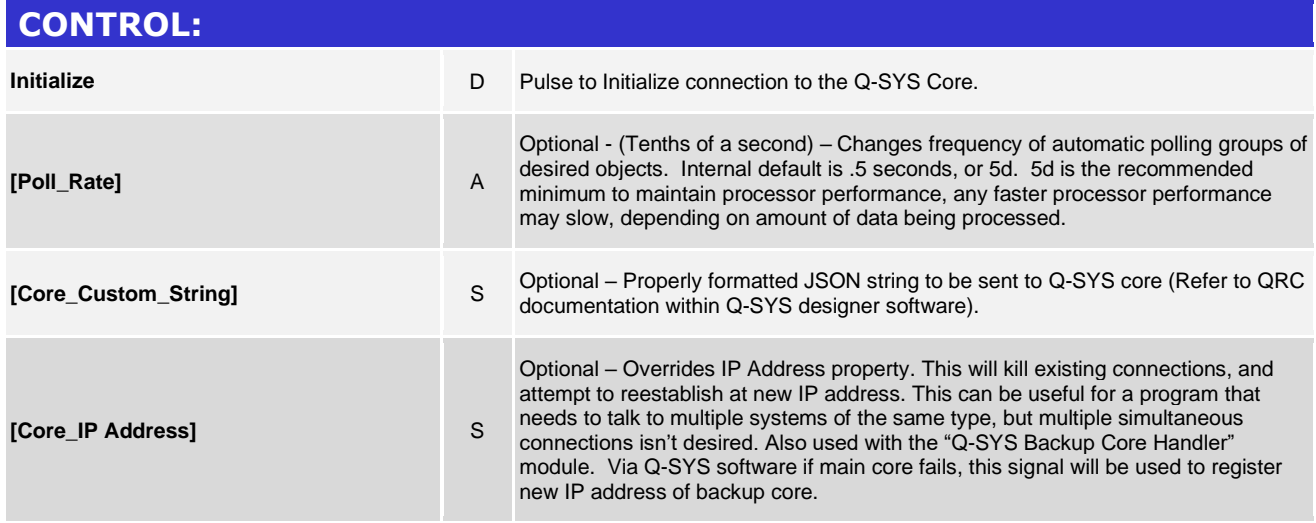

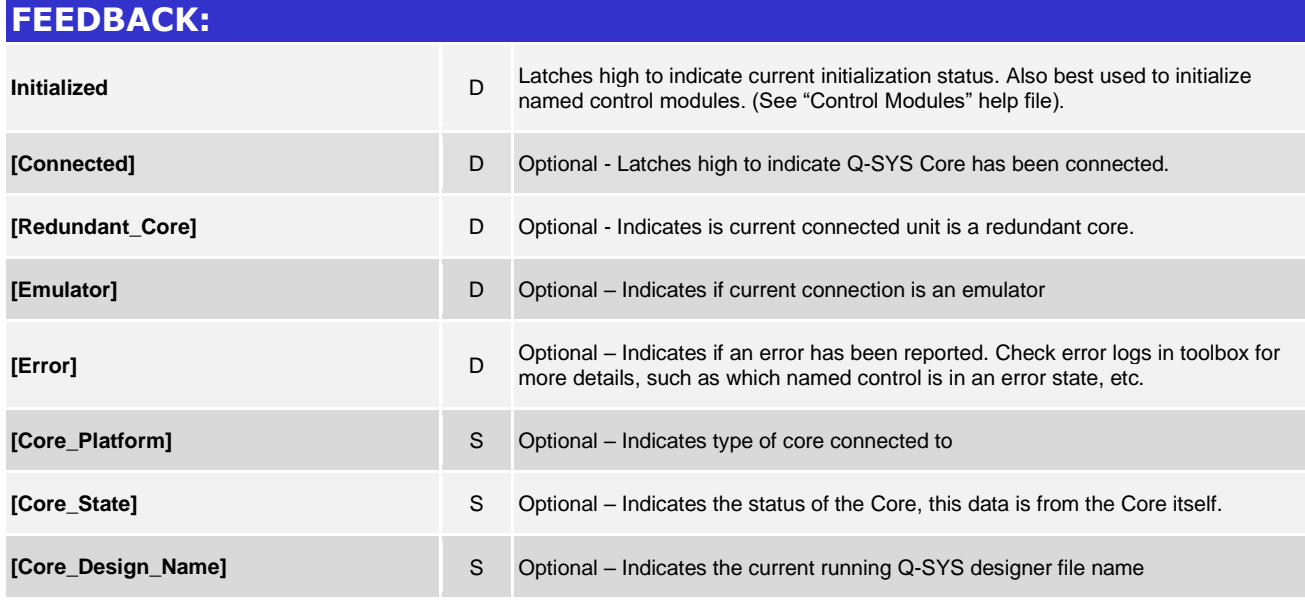

www.crestron.com Crestron Certified Integrated Partner Modules can be found archived on our website in the Design Center. For more information please contact our Technical Sales Department at techsales@crestron.com. The information contain

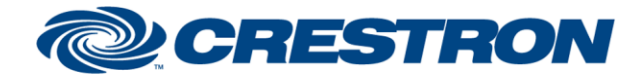

# **Certified Module**

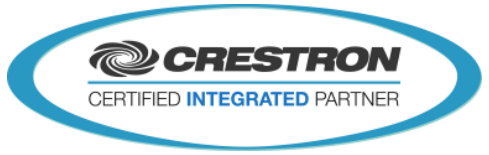

**Partner: QSC Q-SYS Model: Q-SYS Cores Device Type: DSP**

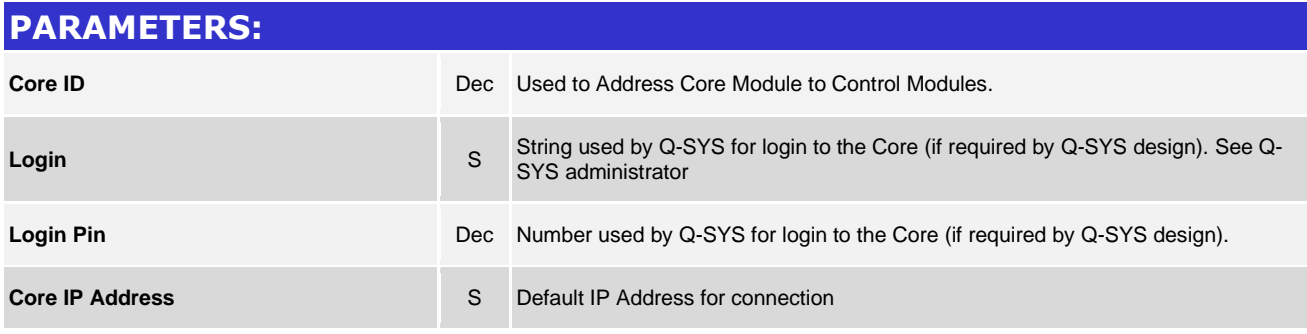

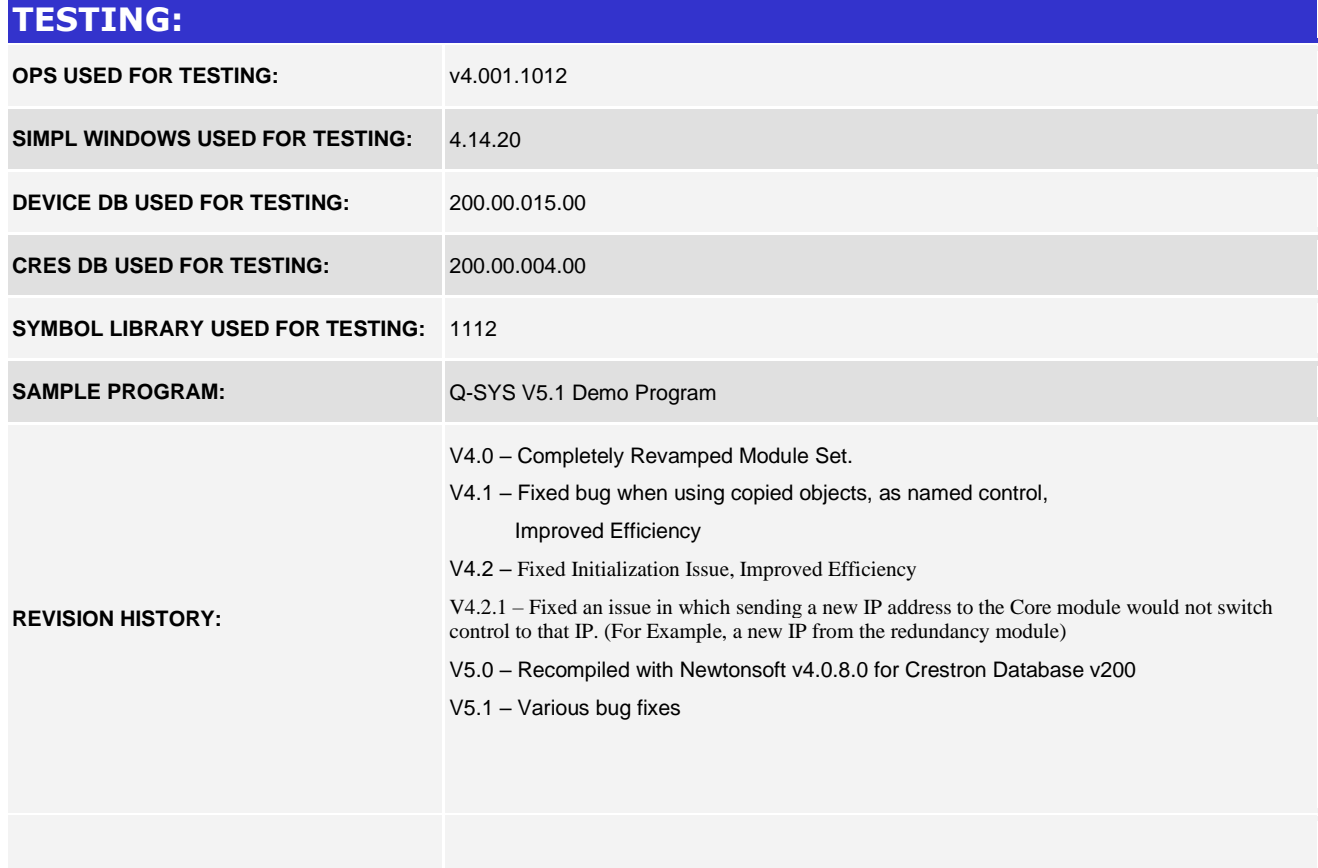

www.crestron.com Crestron Certified Integrated Partner Modules can be found archived on our website in the Design Center. For more information please contact our Technical Sales Department at techsales@crestron.com. The information contain